# **Análise do método de escolha dos transportadores e aplicação da simplificação de Leal (2008) para o método AHP**

### **5.1**

#### **Requisição de informação para cotação**

O processo de avaliação de transportadores mostrado anteriormente dá aos tomadores de decisão informações substanciais para decidir que empresas seriam chamadas a participar ou não do processo de cotação. Não foram chamadas as empresas que apresentam elevado grau de risco, tanto de segurança, quanto operacional ou financeiro. Porém, era importante deixar uma quantidade de candidatos suficiente para gerar competição ao processo.

Nessa etapa, a empresa já não requisitou mais informações operacionais, ou financeiras, pois estas foram tomadas antes. O foco desse processo foi o recebimento de propostas financeiras de maneira eletrônica.

Como apontado por Razuk (2004), a utilização de uma ferramenta eletrônica de leilão reverso é extremamente benéfica para as empresas compradoras, pois possibilita o recebimento de uma grande quantidade de propostas em curto espaço de tempo.

A Alfa tem sua própria ferramenta de leilão eletrônico, que é utilizada pela área de compras. Essa ferramenta permite que os provedores chamados a fazer parte do processo possam fazer várias ofertas e competir durante um período de tempo limitado pelo serviço. A empresa tem em seus arquivos alguns processos de contratação nos quais o preço final oferecido foi 54% inferior ao preço mais baixo conseguido para o mesmo serviço, usando um processo de cotação a cartas fechadas.

Com a finalidade de mostrar o poder de ganho dessa ferramenta em relação a um processo normal de cotação por cartas fechadas, foi colocado um gráfico (abaixo) de um processo real de cotação eletrônica. O caso em questão era a cotação de um serviço auxiliar de segurança em transporte. E o que se estava cotizando era o valor por cada análise de segurança na estrada que fosse concluída. Foi ofertada pela Alfa a realização de 200 serviços, e havia três competidores. Eles estão identificados, cada um, por uma figura geométrica. O primeiro a fazer uma oferta está representado por um losango, o segundo a

ofertar, por um quadrado e o terceiro, por um círculo.

No eixo Y estão representados valores em dólares americanos. O eixo X representa a linha de tempo. Pode-se ver que o primeiro lance foi dado poucos minutos depois da hora de abertura do leilão, às 14h32min., feito pelo concorrente n° 1, com um valor de U\$ 192 por cada serviço. Como as pessoas que concorriam não sabiam qual era o valor que foi apresentado por seus concorrentes, é possível perceber a

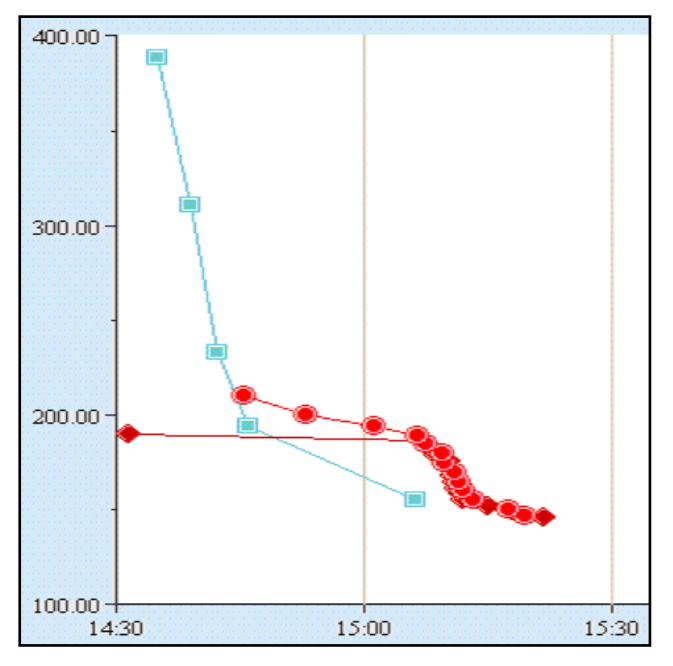

Figura 9 - Demonstração de um leilão eletrônico reverso

discrepância da proposta do concorrente n° 2, representado pelo quadrado, que apresenta um valor de quase U\$ 400. Como ele podia ver em sua tela que a sua proposta não era a mais baixa (ele somente era informado se o valor de sua oferta era a melhor ou não), foi aplicando descontos à sua proposta, até que o sistema lhe mostrou que sua proposta era a melhor naquele momento. Às 15h11min. ele faz sua última proposta com um valor substancialmente mais baixo que seus concorrentes, o que forçou os outros dois a fazerem uma grande quantidade de ofertas até chegarem ao valor ofertado pelo concorrente n° 2. De aí em diante passam a brigar entre si pela melhor oferta, tendo como vencedor o concorrente n° 1, com um valor final de U\$ 146, ou seja, uma redução de 23% sobre o menor valor, entre as primeiras ofertas dos três concorrentes.

Esse processo apresenta alguns problemas que são inerentes à sua maneira de operar. A primeira é que, no afã do leilão, alguns provedores tomam o aspecto emocional da disputa e vão abaixo do valor que seria saudável para sua empresa. A empresa tem em seus registros um caso no qual um provedor imaginava que estava disputando um serviço contra uma empresa de propriedade de seu ex-sócio, quando na verdade estava brigando contra uma grande empresa que estava disposta a trabalhar abaixo do seu preço de custo

para ter a Alfa em sua carteira de clientes. Ao final, a pequena empresa, qual seu dono estava ofertando lances de maneira sentimental, ganhou a proposta. Isso causou sérios problemas à sua empresa em longo prazo e a forçou a pagar uma multa contratual para deixar de prestar o serviço. Esse problema pode ser corrigido com um valor tido como "mínimo" pelo comprador, com base nos dados obtidos no mercado. Porém, isso impede que os vendedores ofertem preços mais baixos do que o "mínimo", por conta de uma tecnologia nova ou pela sinergia com outra atividade que tenham.

A segunda desvantagem é que o ganhador nunca vai até o preço mais baixo que estaria disposto a ir, e sim chega até imediatamente abaixo do preço do segundo colocado. Esse foi o caso do ganhador do leilão mostrado na Figura 9. Como o concorrente n° 1 foi o único que tomou informações técnicas para apresentar sua proposta, ele realmente conhecia os custos da operação que, na verdade, custava um oitavo do valor ganhador. Dessa forma, a Alfa tinha conseguido preços tão acima dos reais, que sua opção foi fazer a atividade com pessoal próprio.

Esses dois casos são extremos e, por isso, foram usados para retratar as falhas que existem nesse processo. Mas, de forma geral, os gerentes de compras e compradores atribuem à ferramenta um grande poder de barganha sempre, e quando, conseguem um claro escopo do serviço a ser contratado pela área que será gestora do contrato.

#### **5.1.1**

#### **O Algoritmo de geração de valores de oferta**

O processo de escolha de transportadores era um grande desafio para os gerentes de transporte e compras, gerar um valor que representasse o que seria disputado no leilão on-line. Pois a conta a pagar no final do mês seria resultado de uma série de fretes de vários pontos de origem, para vários pontos de destino. Se a Alfa oferecesse uma série de disputadas eletrônicas simultâneas por cada um dos trechos (origem x destino), seria demasiadamente complicado e provavelmente não chegaria a um valor conclusivo.

Para poder receber uma grande quantidade de ofertas, para diferentes trechos (origem x destino) e tornar viável a negociação eletrônica, a empresa criou um pequeno algoritmo para que os potenciais transportadores ofertassem um único valor. Esse valor deveria ser calculado com base nos percentual de

utilização desta rota sobre o total de rotas percorridas pelos transportadores da empresa Alfa em um dado período.

A equação abaixo mostra como deveria ser calculado o valor a ser utilizado no leilão, sendo que a variável "P" era fornecida pelo contratante, a empresa Alfa.

$$
\sum T \times P = V
$$

Onde:

 $T =$ Tarifa para o trecho a ser transportado;

P = Percentual de utilização do trecho em relação ao total;

V = Valor que será utilizado para a negociação eletrônica.

Observe-se que nessa equação a soma de todos os "P" deve obrigatoriamente ser igual a 1.

A Tabela 2 exemplifica o cálculo.

Tabela 2 – Exemplificação do algoritmo gerador de valor único para negociação.

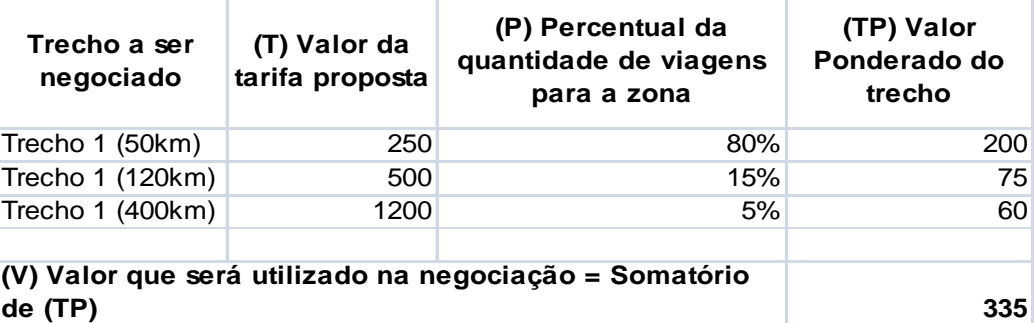

#### **5.1.2**

## **A desvantagem de escolher um transportador somente baseado em seu preço**

Foi apresentado no capítulo que tratava da avaliação de transportadores, que a empresa estudava os resultados operacionais e de segurança dos candidatos a transportador, assim como estudava sua saúde financeira. Se um transportador não demonstrasse elevado risco, então ele era convidado a fazer parte da licitação ou, nesse caso, do leilão eletrônico.

Contudo, em muitos casos, a melhor oferta não era do transportador que tinha o melhor sistema de gerenciamento de segurança, e sim de um que tinha padrões mais baixos do que o melhor. Em outros casos era possível encontrar uma mescla de resultados bons com preços razoavelmente baixos.

Esse problema será exemplificado com resultados reais das análises feitas nos transportadores, e seu resultado da tomada de preços para uma região específica. Nesta requisição para cotação, o ofertante com preço mais baixo apresentou um valor de 1,41 unidades monetárias por unidade de transporte<sup>9</sup> e seu resultado na avaliação operacional e de segurança foi de 1,66, em uma escala de zero a quatro, o que lhe colocava em sétimo lugar nessa categoria. Por outro lado, o que tinha melhor resultado quanto a operações e segurança, apresentando um resultado de 3,4, tinha o sexto melhor preço ofertando um valor de 1,69 unidades monetárias por unidade de transporte.

### **5.2**

# **O modelo multicritério de apoio à decisão desenvolvido pela empresa**

Como apresentado no início desse trabalho, a segurança de uma operação era um quesito de suma importância para a Alfa. Porém, de qualquer maneira, essa empresa é um negócio e necessita ser competitiva em seu mercado, e, por isso, ter preços alinhados com as práticas de mercado. Assim, os gerentes envolvidos na decisão tinham uma difícil missão ao ter que tomar a decisão de que transportador contratar. Se, por um lado, poderiam fazer seu negócio ser uma fonte de prejuízos para a empresa, ao contratar um transportador com uma tarifa muito alta, por outro, podiam contratar um transportador de baixo valor e com baixo desempenho em segurança, o que seria um perigo para a sustentabilidade de sua operação. Isso então, não era uma opção razoável.

A estes dois critérios adicionava-se a análise financeira dos candidatos a transportador, e assim o processo ficava um pouco mais complicado. O candidato com melhor preço também apresentava a estrutura financeira mais frágil, ou que teve a pior pontuação na análise financeira.

Para resolver este problema, os gerentes da Alfa criaram um pequeno algoritmo que deu uma solução simplificada ao problema. O primeiro passo foi

<sup>9</sup> Os valores reais da tomada de preço foram alterados de forma proporcional para proteção das informações sigilosas da empresa.

criar um sistema de notas, para classificar o resultado de cada um dos transportadores nas três avaliações feitas pela empresa: análise operacional e de segurança; análise financeira; e preços ofertados.

Como em seus manuais e padrões, a Alfa determina que uma empresa de transporte, para ser contratada, deva ter um resultado igual ou maior a 1,5 na análise operacional e de segurança, essa pontuação foi estabelecida como a nota 1 na tabela de resultado (Tabela 3).

Tabela 3 – Relação entre a pontuação da análise operacional e de segurança e as notas derivadas desta análise.

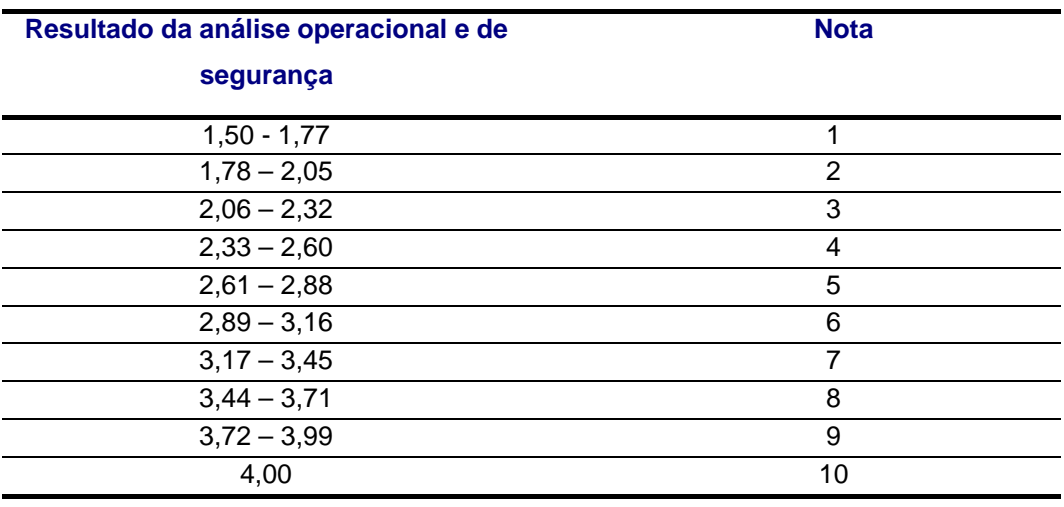

Esta tabela foi estruturada usando uma progressão aritmética simples, de forma a dividir em nove partes iguais os resultados de 1,5 a 4,0. Como pode ser visto na demonstração abaixo. Onde:

 $\Delta N =$  Amplitude de possíveis resultados de possíveis

 $N_i$  = Notas de 1 a 9

 $N_0$  = Qualquer resultado menor que 1,5 (Para fins de cálculo usaremos 1,49)

 $N_{10}$  = Resultado igual a 4,0

$$
\Delta N=4-1.5\,\therefore\,\Delta N=2.5
$$

$$
\Delta D = \frac{\Delta N}{9} \cdot \Delta D = \frac{2.5}{9} \cdot \Delta D = 0.2777
$$

$$
N_i = N_0 + i \times \Delta D
$$

 $N_1 = N_0 + 1 \times \Delta D$   $\therefore N_1 = 1.49 + 1 \times 0.2777$   $\therefore N_1 = 1.77$ 

 $N_2 = 1,49 + 2 \times 0,277 \overline{7} \cdot N_2 = 2,05$ Ŧ.  $N_9 = 1.49 + 9 \times 0.277 \overline{7}$  :  $N_9 = 3.99$ 

Também era necessário criar uma tabela de notas para as avaliações financeiras e para as ofertas de preço. Como o intuito de criar notas é justamente comparar as diferentes formas de avaliar os transportadores, o processo de criação de notas também deveria ter um sistema parecido.

Para a análise financeira, foi utilizado como base o sistema de pontuação que havia sido criado inicialmente em conjunto com esta ferramenta. Como visto na seção "Análise de saúde financeira e capacidade de investimento", este sistema utilizava uma pontuação que ia de 0 a 100 pontos, na qual, quanto mais pontos a empresa recebesse, mais forte seria a sua saúde financeira. Mas como a avaliação operacional e de segurança utilizava somente os resultados acima de 37,5% de sua escala<sup>10</sup>, resolveram também utilizar o mesmo critério, ficando uma tabela como a de número 4.

Tabela 4 – Relação entre a pontuação da análise de saúde financeira e capacidade de investimento e as notas derivadas desta análise.

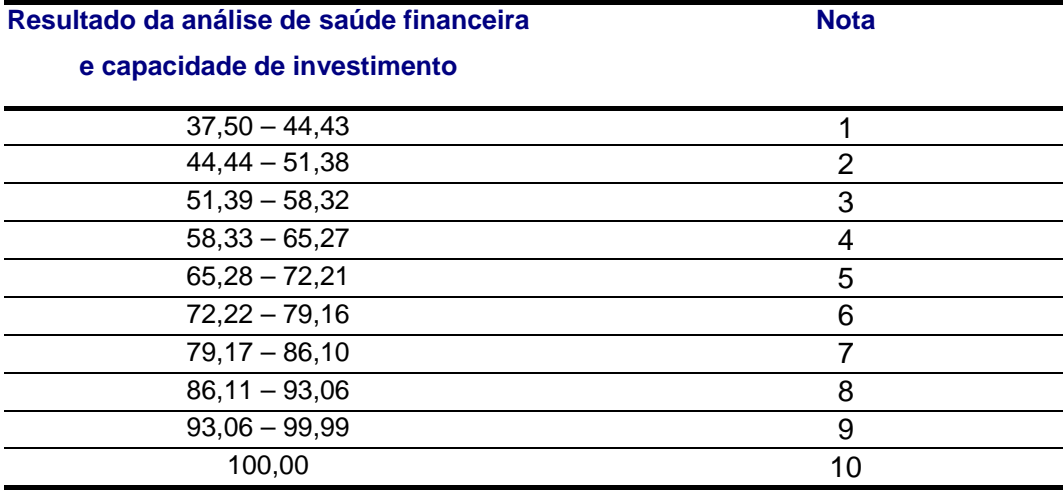

 $\overline{a}$  $10$  A escala originalmente ia de zero a quatro pontos. Porém, como os padrões da empresa determinam que somente devem ser contratados transportadores que houvessem obtido grau superior ou igual a 1,5, este foi tomado como o início da escala. Então a escala nova começava em 37,5% da escala anterior, indo a 100% dela, o que é igual ir de 1,5 pontos a 4 pontos.

A metodologia para calcular a relação entre as notas que vão de 1 a 10, com os resultados da análise, é exatamente igual a da demonstração anterior, na qual foram calculados os resultados da análise operacional e de segurança.

A metodologia para criação de pontuações dos resultados do leilão eletrônico, na qual os potenciais transportadores fizeram suas ofertas de preço, foi bastante semelhante, mas com algumas diferenças que serão explicadas. O primeiro passo para definir a escala de pontos foi estabelecer qual seria a melhor oferta possível, ou que receberia nota dez.

Para chegar a esse resultado, os gerentes envolvidos no processo tomaram como base seus cálculos de qual seria o preço de custo dos transportadores, baseado em informações do mercado, para a região ofertada. Assim, chegaram à conclusão de que o melhor frete possível seria de 1,114 unidades monetárias por unidade de transporte, ou 1,114 UM/UT.

Como todas as tabelas anteriores tinham uma relação onde o resultado inicial era 37,5% do resultado máximo, foi feito o mesmo para esta escala. Assim, o valor máximo que seria aceito para esta análise seria 2,971 UM/UT, como demonstrado abaixo:

Valor máximo = Valor mínimo / 37.5%

Valor máximo = 1,114/37,5%

Valor máximo = 2,971

O transportador que ofertasse um valor igual ao preço máximo receberia nota um, e quem oferecesse um valor igual ao preço mínimo receberia nota dez. Desse ponto adiante foi utilizado um algoritmo para cálculo de pontuação igual ao apresentado anteriormente e que está demonstrado abaixo. Onde:

 $\Delta N =$  Amplitude de possíveis resultados de possíveis

 $N_t$  = Notas de 1 a 9

 $N_0$  = Qualquer resultado maior que 2,971 (Para fins de cálculo usaremos 2,972)

 $N_{10}$  = Resultado igual ou inferior a 1,114

 $\Delta N = 2.971 - 1.114$   $\therefore$   $\Delta N = 1.857$ 

 $\Delta D = \frac{\Delta N}{9}$   $\therefore$   $\Delta D = \frac{1.857}{9}$   $\therefore$   $\Delta D \cong 0.206$  <sup>11</sup>

 $N_i = N_0 - i \times \Delta D$ 

 $\overline{a}$ 

 $11$  Todos os cálculos estão arredondados a três casas decimais na demonstração. Porém as contas foram feitas usando o Microsoft® Excel® sem arredondamento.

$$
N_1 = N_0 - 1 \times \Delta D \cdot N_1 = 2,972 - 1 \times 0,206 \cdot N_1 = 2,776
$$
  

$$
N_2 = 2,972 - 2 \times 0,206 \cdot N_2 = 2,559
$$
  

 $N_9 = 2.972 - 9 \times 0.206 \cdot N_9 = 1.115$ 

Como resultado, foi obtida a seguinte tabela (5):

Tabela 5 – Relação entre a pontuação do leilão eletrônico e as notas derivadas desta análise.

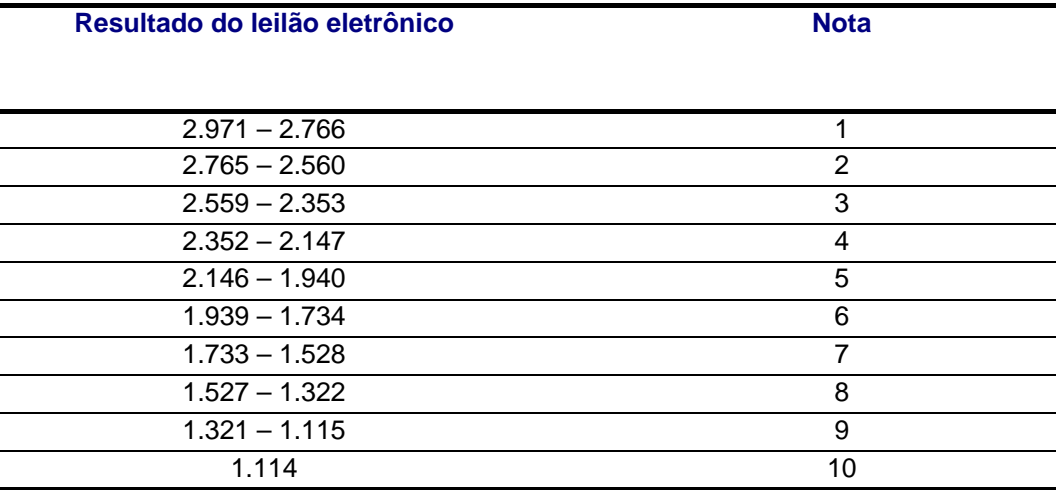

Após haver gerado as notas para as três avaliações, a seguinte atividade seria dar pesos às avaliações e ao resultado do leilão. Assim, os gerentes da empresa atribuíram ao resultado da análise operacional e de segurança 50% do resultado, 30% para o leilão eletrônico e 20% para a avaliação de saúde financeira e capacidade de investimento.

O resultado final deste modelo adotado pela Alfa seria calculado da maneira apresentada abaixo. Onde:

S = Nota derivada do resultado da análise operacional e de segurança;

L = Nota derivada do resultado do Leilão;

F = Nota derivada do resultado da análise de saúde financeira e capacidade de investimento;

 $R =$  Resultado final.

$$
R = S \times 50\% + L \times 30\% + F \times 30\%
$$

| Análise operacional e<br>de segurança<br>$S \times$<br>Resultado<br><b>Nota</b> |          |      | Resultado do<br>leilão eletrônico<br>UM/UT<br><b>Nota</b><br>$\mathsf{I} \mathsf{x}$ |     |      | Análise de saúde<br>financeira e capacidade<br>de investimento<br>Resultado | <b>Resultado</b> |      |       |
|---------------------------------------------------------------------------------|----------|------|--------------------------------------------------------------------------------------|-----|------|-----------------------------------------------------------------------------|------------------|------|-------|
| da análise<br>(0 a 4)                                                           | (S)      | 50%  |                                                                                      | (L) | 30%  | da análise<br>0a100                                                         | (F)              |      | final |
| 3,40                                                                            | 7        | 3.50 | 1.695                                                                                |     | 2,10 | 100                                                                         | 2,00<br>10       |      | 7,60  |
| 2,19                                                                            | 3        | 1,50 | 1.480                                                                                | 8   | 2,40 | 66                                                                          | 5<br>1,00        |      | 4,90  |
| 1,79                                                                            | 2        | 1.00 | 1,538                                                                                | 7   | 2,10 | 59                                                                          | 0,80<br>4        |      | 3,90  |
| 1,66                                                                            |          | 0.50 | 1,412                                                                                | 8   | 2,40 | 59                                                                          | 4                | 0,80 | 3,70  |
| 1,72                                                                            |          | 0.50 | 1,792                                                                                | 6   | 1,80 | 59                                                                          | 0,80<br>4        |      | 3,10  |
| 2,65                                                                            | 5        | 2,50 | 3,869                                                                                | 0   | 0,00 | 84                                                                          | 7                | 1,40 | 3,90  |
| 2,66                                                                            | 5        | 2,50 | 3.322                                                                                | 0   | 0,00 | 68                                                                          | 5                | 1.00 | 3,50  |
| 1,46                                                                            | 0        | 0,00 | 1,533                                                                                | 7   | 2,10 | 60                                                                          | 4                | 0,80 | 2,90  |
| 0.84                                                                            | $\Omega$ | 0.00 | 1.546                                                                                |     | 2,10 | 0                                                                           | 0                | 0.00 | 2,10  |

Tabela 6 – Resultado do método multicritério de apoio à decisão da Alfa

Um problema do método apresentado acima é que, mesmo tendo nota zero em algum critério, alguns transportadores ficaram bem pontuados ao final. Pode-se observar que os transportadores 6, 7, 8 e 9 tiveram, ao menos, uma nota zero e, mesmo assim, um deles teve o quarto lugar na classificação geral. Para resolver esse problema, os executivos da Alfa tomaram a decisão de expurgar estes transportadores manualmente do processo.

#### **5.3**

#### **Métodos multicritério de apoio à decisão**

De acordo com Wolff (2008) e Costa *et al* (2004), a tomada de decisão para contratação de uma empresa transportadora tem uma grande variedade de critérios a serem medidos e adotados. Como foi visto anteriormente, no decorrer deste estudo, os critérios de avaliação podem apresentar um grande número de diferentes quesitos que, por sua vez, podem ser importantes de maneira independente ou agrupados em um ou vários grupos de critérios.

Costa (2004) afirma que: "Neste âmbito, imprecisões e incertezas são amplificadas, dificultando o estabelecimento de padrões bem definidos e eficazes, originando escolhas inadequadas que conduzem a problemas de demandas não atendidas e atrasos na entrega." Ele também afirma que, no princípio da década de 2000, apesar de existir disponibilidade de uma grande quantidade de ferramentas multicritério de apoio à decisão, não era possível obter quantidade significativa de trabalhos relacionados à aplicação deste método para escolha de transportadores. Assim, o autor desenvolve um estudo da aplicação do modelo ELECTA TRI para seleção de transportadores de

combustível. Porém, ao final da década de 2000, outros trabalhos, como o de Wolff (2008), trazem outras metodologias muito interessantes.

### **5.3.1**

# **Método multicritério de apoio à decisão de escolha de transportador segundo Costa**

De acordo com Costa (2004), são considerados como indicadores de boa prestação deste serviço: rapidez, pontualidade, índice zero de perdas e avarias, regularidade, confiança, dentre outros. Como também é um transporte de produto perigoso, adiciona-se o indicador ausência de acidentes, que poderia trazer danos e prejuízos à contratante, danos ao meio ambiente, etc.

Uma das maiores dificuldades para isso é a classificação de empresas fornecedoras em padrões pré-estabelecidos. A subjetividade, imprecisões e incertezas são potencializadas.

#### **Metodologia**

Esta metodologia prevê as seguintes etapas, que serão apresentadas com um pequeno resumo do que é cada uma:

a) Identificar e caracterizar o problema;

Momento em que se caracteriza o que é necessário avaliar, área de atuação, possíveis fornecedores identificados e participantes do processo de decisão.

b) Especificar os critérios;

Momento em que serão listadas as atividades, ou tópicos. Nesta avaliação, segurança, custo de frete, nível de serviço, sistema de gestão de qualidade e capacidade de negociação são os critérios.

c) Especificar a escala para os julgamentos dos pesos de cada critério;

Neste exemplo prático apresentado pelo autor, é usada uma escala de zero a cinco, na qual zero significa "desprezível" e quatro, "extrema".

d) Atribuir pesos para cada critério;

Como as diversas atividades, ou tópicos analisados, são diferentes e têm importância diferente, são atribuídos pesos. Por exemplo: segurança recebeu peso quatro, nível de serviço três e custo dois. Dessa forma, segurança tem 50% mais de importância do que nível de serviço e 100% mais do que custo.

e) Especificar a escala de julgamentos dos desempenhos de cada distribuidora à luz de cada critério;

Esses são valores atribuídos pela empresa ou estudioso para cada um dos diferentes níveis em que os fornecedores se encentram dentro das várias categorias. Como a descrição dos valores usados foi muito extensa, aqui se fará um pequeno resumo do que foi apresentado:

- I. Para segurança, obterá nota cinco quem cumprir 80% ou mais dos requisitos de segurança e nota um quem cumprir 20% ou menos;
- II. Para custo, quem apresentar 10% menos do que o valor estabelecido pela contratante receberá nota cinco, e nota um quem estiver acima de 10% acima do que foi estipulado;
- III. Em nível de serviço, receberá nota cinco quem for recertificado pela norma ISO 9000, nota dois quem não for certificado, mas tiver padrões claros, e nota um quem não tiver padrões;
- IV. Quanto à negociação, conseguirá cinco o fornecedor que for muito aberto à negociação, e nota um quem não tiver nenhuma flexibilidade.
- f) Identificação das classes de equivalência para cada conjunto de critérios;
	- Aqui classes são atribuídas a limites superiores e inferiores. Por exemplo: a Classe A contempla empresas com padrão de serviço muito bom, que estão acima do valor 4,5. A Classe C representa as de serviço regular, que vão de 2,5 a 3,5. E a Classe E, as de serviço muito ruim, que estão abaixo de 1,5.
- g) Emitir julgamento de valor, avaliando o desempenho das alternativas à luz dos critérios;

Estas etapas serão atribuídas às notas obtidas pelos fornecedores em cada uma das categorias (requisitos) que foram listados na etapa "e".

- h) Estabelecer o limite de preferência (p) e de indiferença (q) para cada critério;
- i) Estabelecer o limite de veto (v) para cada critério;

Aqui seriam estabelecidos os valores mínimos para cada categoria que permitiriam a uma empresa (fornecedora) participar do processo de escolha. Se o fornecedor não chegar a esse valor, mesmo tendo um excelente desempenho nos outros, ele não participará.

j) Executar o algoritmo de classificação do ELECTRE TRI;

Nesta etapa é usado o algoritmo que fará a classificação.

k) Analisar os resultados.

 Como Costa *et* al (2004) nos informa que já chegou a uma solução adequada para este problema que apresenta como real, nos resta buscar outra solução ainda a ser provada com problemas reais. Ao final de seu trabalho, encontra-se a proposta de provar alguns métodos, entre eles o AHP.

#### **5.3.2**

#### **Método AHP e simplificação de Leal**

Wolff (2008) faz uma análise do método de AHP (*Analytic Hierarchy Process)* simplificado, proposto por Leal (2008), que prescinde do *Expert Choice*, que é o software oficial deste método, e também diminui a quantidade, classificada como exaustiva, de comparações de alternativas. No método original todas as alternativas devem ser comparadas, par a par, entre si, e no método simplificado somente uma alternativa é comparada com todas as outras.

A estruturação de um problema pelo método AHP passa pela definição de alguns elementos pelas pessoas envolvidas na análise e tomada de decisão. Abaixo serão apresentados tais elementos, que são:

- 1. Objetivo geral esse é o elemento topo da estrutura e, no caso do estudo aqui apresentado, é a escolha de um ou mais transportadores para certa área;
- 2. Critérios ou Atributos esses são fatores que influenciam a decisão geral e, nesse caso, serão mantidos os mesmos três utilizados pela Alfa, que são: resultado da análise operacional e de segurança, resultado da análise de saúde financeira e capacidade de investimento, e, por último, preço ofertado no leilão eletrônico;
- 3. Alternativas este é o ponto onde finalmente se apresentam as possíveis soluções ao objetivo geral do problema. Neste caso, serão os possíveis transportadores, denominados Transportador 1, Transportador 2, ..., Transportador 9.

Assim, os elementos ficam classificados em três níveis, como demonstrado abaixo:

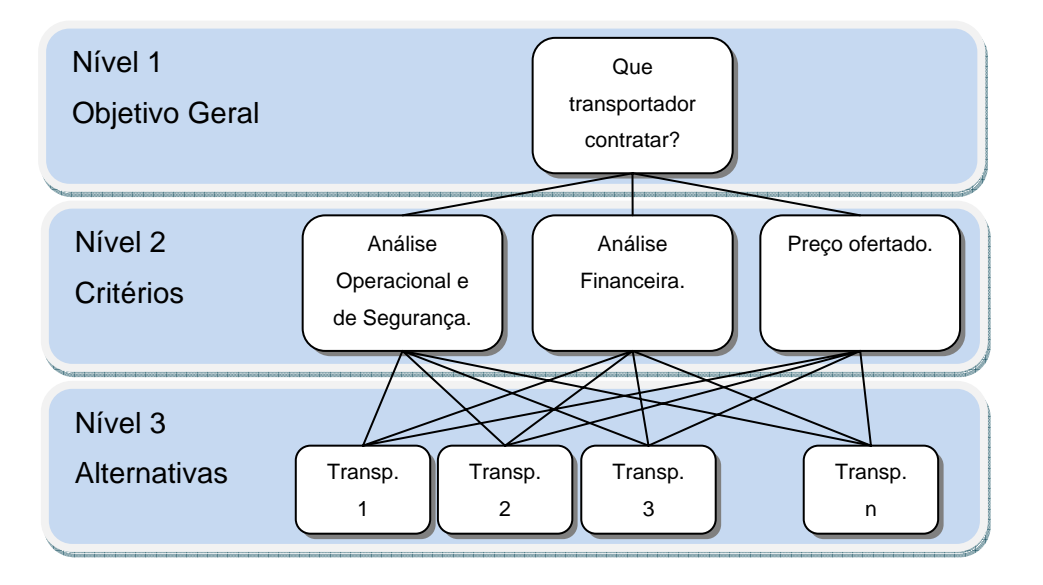

Figura 10 – Hierarquia simplificada do método AHP.

O próximo passo é avaliar cada um dos elementos do mesmo nível entre si. Assim, serão comparados os três critérios escolhidos: resultado da análise operacional e de segurança, contra análise financeira e preço ofertado, como elementos do nível dois. Em seguida, as alternativas ao problema, ou elementos do nível três, os possíveis transportadores serão também comparados entre si.

Para fazer a comparação entre os  $n$  elementos, dois a dois, é necessário classificá-los antes, em uma tabela, com as seguintes comparações paritárias:

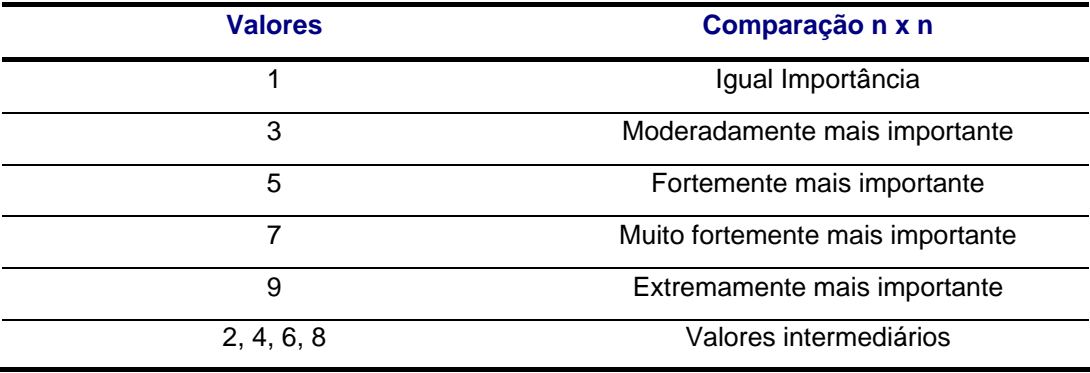

Tabela 7 – Representação numérica das comparações paritárias.

Para fazer a comparação paritária  $n \times n$  é necessário gerar uma matriz, como a demonstrada abaixo, na qual todos os elementos são comparados com os outros.

| $\mathsf{C}$ | A <sub>1</sub> |               |    |  |
|--------------|----------------|---------------|----|--|
| А            |                | $\mathcal{X}$ |    |  |
|              | 1/x            |               | Z. |  |
|              |                |               |    |  |
|              | 1/y            | 1/z           |    |  |

Figura 11 – Matriz-exemplo de comparações paritárias.

O preenchimento da matriz é feito linha a linha, comparando o critério da linha com cada um dos critérios nas colunas. A diagonal principal sempre será um, pois quando comparar um elemento com ele mesmo, o resultado é que ambos os critérios terão a mesma importância. A pergunta a ser feita de forma geral é: quão mais importante é o elemento  $i$  para chegar ao objetivo, ou comparado com o elemento j?

Ao preencher a matriz, se o elemento  $A_i$  (da linha) for igual ao elemento  $A_i$  (da coluna) o resultado será igual a um. Porém, se não for, deve ser escolhido um valor entre dois e nove, como representado pela Tabela 11. Ao ser escolhido um valor maior que um, afirma-se que o elemento  $A_t$  é mais importante que o  $A_t$ .

Caso não seja, deve-se escolher o inverso aos valores possíveis, ou seja, 1/2, 1/3, 1/4, ... 1/9. Assim, a matriz sempre terá números inversos para avaliações de mesmo elemento. Se for dito que, para a compra de uma casa, o critério localização  $(A_{ij})$  é extremamente mais importante que o quesito tamanho  $(A_{ji})$ , a

resposta será nove. Quando se compara tamanho versus localização, a resposta será 1/9. Pois é sempre  $A_{ij} \times A_{ji} - \frac{1}{A_{ii} \times A_{ii}}$ 

Se a matriz em dois triângulos for dividida, como exemplifica a Figura 12, o triangulo inferior sempre será o inverso do superior. Desta forma, só é necessário preencher uma metade da matriz, e a outra será calculada com base nesta primeira.

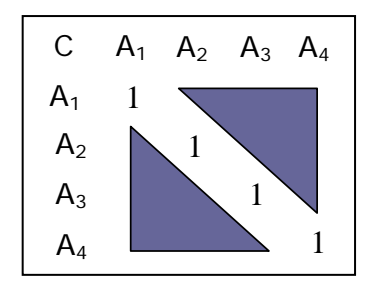

Figura 12 – Posições transpostas dos valores de uma matriz de comparação.

Para analisar o problema aqui demonstrado, foi feita uma pesquisa entre os gerentes da Alfa, na qual eles deviam comparar seis critérios diferentes, atribuindo a importância entre eles. Entre estes três critérios estavam os mesmos três utilizados anteriormente por eles, para fazer a definição de que empresa contratar. Entretanto, se fossem apresentados em uma pesquisa somente os mesmos três critérios, os gerentes provavelmente atribuiriam a eles uma importância relativa, muito parecida com o que haviam feito para a escolha de transportadores anteriormente. Assim, foram postos outros três critérios que não tinham importância, para que eles não percebessem que estavam medindo a mesma coisa. A Tabela 8 mostra a aplicação desta pesquisa ao problema estudado.

Os três critérios que tinham real valor eram: o resultado da análise de segurança e operacional, o resultado da análise financeira e capacidade de investimento e preço ofertado. Os outros três critérios que foram incluídos, e não tinham valor real, eram: capacidade de obter financiamento, ter experiência prévia na indústria petroleira e boa relação comercial com a sua contratante.

O questionário completo pode ser encontrado no Anexo I.

Foram convidados para preencher o documento os sete gerentes envolvidos no processo de contratação. Seis deles devolveram a pesquisa preenchida.

À análise de Segurança e Operacional será atribuída o nome C1 (Critério 1); ao critério preço ofertado, C2; e para a análise financeira e capacidade de investimento, C3.

A tabela abaixo mostra o resultado da pesquisa. Ressalta-se que os valores apresentados indicam quanto o Critério A é mais importante em relação ao Critério B. O resultado do grupo é a média geométrica das pesquisas.

Tabela 8 – Resultado da pesquisa de prioridade entre os critérios.

| <b>Critério</b><br>Α | <b>Critério</b><br>в | ↽<br>응<br>evista<br>른<br>冚 | N<br>Entrevistado | ∾<br>응<br>Entrevista | ₹<br>Entrevistado | ທ<br>Entrevistado | ဖ<br>evistado<br>Entr | ಔ<br>Média<br>Geom |
|----------------------|----------------------|----------------------------|-------------------|----------------------|-------------------|-------------------|-----------------------|--------------------|
| C1                   | C2                   | 5                          | 5                 | 5                    | 3                 | 5                 |                       | 3,51               |
|                      | CЗ                   |                            | 5                 |                      | 5                 |                   |                       | 3,27               |

Com esse resultado, já é possível preencher a matriz de comparação, como pode ser visto abaixo:

Tabela 9 – Matriz de comparação dos critérios da pesquisa.

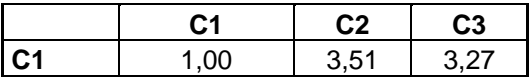

Um dos grandes benefícios do método de Leal (2008) *apud* Wolff (2008) é não precisar comparar todas as alternativas entre si. Fazendo a comparação de um critério contra todos os outros se pode chegar à comparação entre todos os critérios. Nesse caso, a comparação de C2 contra C3 seria:  $3,27/3,51 = 0,93$ .

Aqui começam as grandes diferenças que traz este método. A primeira é que se supõe uma consistência absoluta da matriz de comparações. E a segunda, é que, como apontado anteriormente, o método é simplificado, sem necessidade de comparar todas as alternativas contra todas. As principais fórmulas de seu estudo são:

$$
p_{r_1} = \frac{1}{\sum_j \frac{1}{a_{1j}}}
$$

Equação 1 - Primeira equação de Leal (2008)

Onde  $Pr_1$  é a prioridade da linha que tenha a maior soma de seus elementos, e esta é calculada pelo inverso da soma dos inversos de seus elementos.

$$
Pr_k = \frac{1}{a_{1k}} \times Pr_1
$$

Equação 2 - Segunda Equação de Leal (2008)

Onde  $\overline{P_{I_k}}$  é a prioridade de cada linha e é calculada pela multiplicação do inverso do elemento da linha que corresponde à coluna pela prioridade já encontrada.

Pode-se ver abaixo como isso funciona. O primeiro passo é encontrar a prioridade dessa linha, utilizando a primeira equação de Leal (2008):

$$
P r_1 = \frac{1}{\sum_j \frac{1}{a_{1j}}}
$$
  

$$
P r_1 = \frac{1}{\frac{1}{1} + \frac{1}{3,51} + \frac{1}{3,27}} \therefore P r_1 = 0.63
$$

Agora que foi encontrada a prioridade da primeira linha, pode-se calcular a prioridade da segunda e da terceira linha, usando, para tanto, o segundo elemento da primeira linha e o terceiro elemento da primeira linha, respectivamente. Para isso, é usada a segunda fórmula de Leal (2008).

$$
Pr_k = \frac{1}{a_{1k}} \times Pr_1
$$
  

$$
Pr_2 = \frac{1}{3.51} \times 0.63 \times Pr_2 = 0.18
$$
  

$$
Pr_3 = \frac{1}{3.27} \times 0.63 \times Pr_3 = 0.19
$$

Ao final, tem-se, como resultado final da tabela completa de comparação dos três elementos, a matriz abaixo. Esta matriz supõe consistência absoluta, o que quer dizer que a relação entre a comparação dos critérios é coerente.

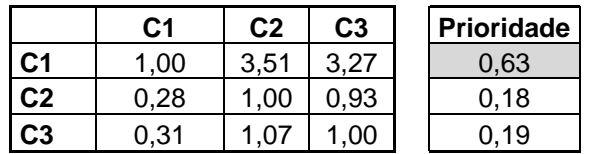

Portanto, pode-se perceber que o critério mais importante é o C1 (resultado da análise de segurança e operacional), com 63%; o C3 (resultado da análise financeira e capacidade de investimento) foi o segundo critério mais importante, com 19%; e o C2 (preço ofertado) aparece como o terceiro mais importante, com 18%. O próximo passo é analisar cada uma das opções, nesse caso, os candidatos a transportador, quanto aos três quesitos, e apontar o melhor candidato aos olhos destes critérios.

Desse ponto em diante, são possíveis duas alternativas. Uma é fazer uma pesquisa entre os gerentes da Alfa, para que eles classifiquem, dentro de cada critério, quanto uma empresa é melhor do que a outra. Para isso, seria usada a escala de um a nove do método AHP. A segunda alternativa era utilizar os resultados obtidos nos processos de avaliação que a empresa já utilizava normalmente e em bastante tradição entre os gerentes. Assim, nesse estudo, será utilizada a segunda alternativa.

Para priorizar cada um dos transportadores dentro de um critério é necessário somente dividir o resultado obtido em certo critério pela soma dos resultados de todos os transportadores neste critério. A Tabela 11 apresenta como isso é feito para o Transportador 1, no critério C1*.* 

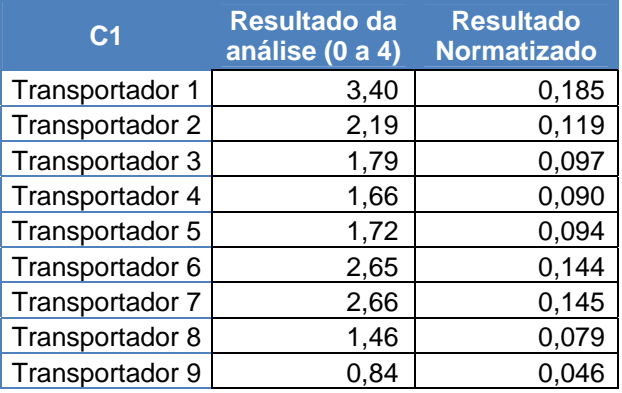

Tabela 10 – Priorização quanto ao critério C1

O resultado do Transportador no critério C1 foi 3,40, a soma do resultado de todos os transportadores foi 18,37. Assim, se 3,40 for dividido por 18,37, será encontrado o resultado 0,185. A soma dos resultados normatizados sempre será igual a 1.

O critério C3 foi priorizado exatamente da mesma maneira.

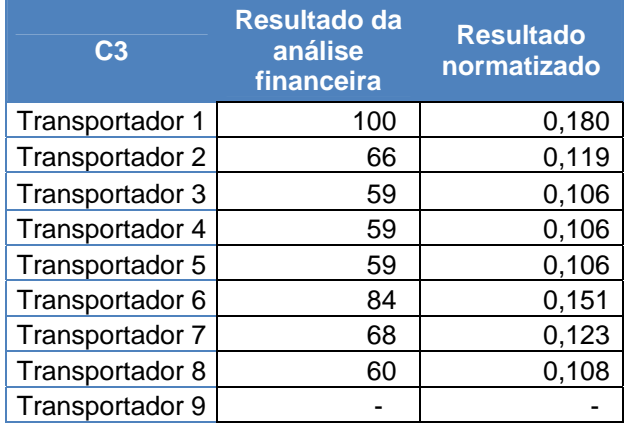

#### Tabela 11 – Priorização quanto ao critério C3

Já o critério C2 apresenta uma particularidade. Enquanto que nos critérios C1 e C3 quanto maior for a nota obtida em cada uma das avaliações, melhor é a avaliação, com a proposta de preços é exatamente o inverso. Quanto mais baixo o valor ofertado, melhor ranqueado será o transportador. Deste modo, as propostas serão priorizadas de acordo com inverso de seu valor.

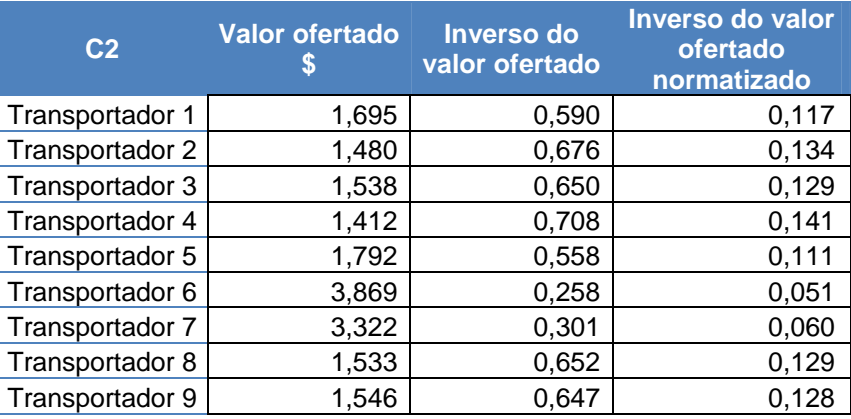

Tabela 12 – Priorização quanto ao critério C2

O Transportador 1 ofertou 1,695 unidades monetárias por unidades de transporte. O inverso de sua oferta (1/1,695) é igual a 0,590. A soma de todos os inversos dos valores ofertados foi 5,041. E a divisão do valor ofertado pelo Transportador 1 dividida pela soma destes valores foi igual a 0,117.

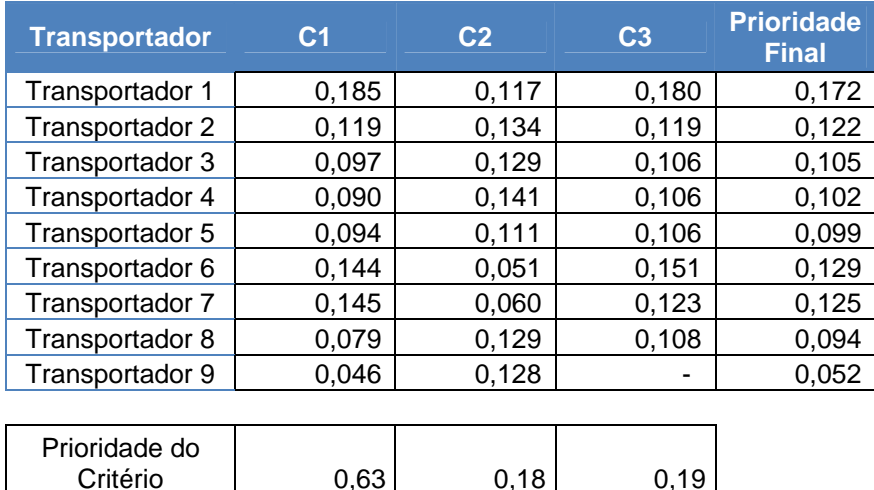

Tabela 13 – Resultado final da priorização.

Para encontrar o resultado final, no qual será apontado o transportador com melhor qualificação, é necessário somente somar o produto das prioridades de cada transportador quanto a cada critério pela prioridade do critério. A prioridade do Transportador 1 é calculada da seguinte maneira:  $0,185 \times 0,63 + 0,117 \times 0,18 + 0,180 \times 0,19 = 0,172$ 

É interessante verificar que o resultado obtido pela Alfa, onde os gerentes não conheciam o método AHP, foi bastante similar. Isso pode ser verificado comparando o resultado da Tabela 6 com o resultado da Tabela 10. Em ambas as análises, o transportador 1 foi o melhor pontuado e os transportadores 5, 8 e 9 foram os que obtiveram a pior avaliação conjunta.

A variação final entre as duas análises se dá basicamente a dois fatores, um é que a metodologia de aplicação do método leva a um resultado diferente de um valor escolhido aleatoriamente, como feito pelos gerentes da empresa para a prioridade entre os critérios. Assim, a metodologia aqui estudada levou a um resultado de 63% para C1, e os gerentes da alfa havia posto 50%. O segundo ponto que explica a pequena variação é que eles expurgaram manualmente preços que estavam muito acima dos apresentados pela maioria dos transportadores.

A metodologia utilizada pela Alfa, nesse caso, pode ser substancialmente melhorada com a aplicação de uma metodologia como a do método de Leal (2008). Porém, também é inegável que os gerentes da empresa chegaram ao resultado de que transportador contratar, e isso foi colocado em prática.